### PERNYATAAN

Saya menyatakan bahwa skripsi tidak mengandung karya yang pernah diajukan untuk memperoleh gelar kesarjanaan di suatu Perguruan Tinggi, dan sepanjang pengetahuan saya juga tidak mengandung karya atau pendapat yang pernah ditulis atau diterbitkan oleh orang lain, kecuali yang secara tertulis diacu dalam naskah dan disebutkan dalam daftar pustaka.

Yogyakarta, 16 November 2016

Ahmad Yusroni Nugraha

#### PRAKATA

Puji syukur kehadirat Allah SWT yang telah melimpahkan rahmat dan barokahnya sehingga penulis dapat menyelesaikan skripsi dengan judul "Pengembangan Syiar Dan Dakwah Berqurban Berbasis Web Menggunakan CMS (Conten Management System) Wordpress Di Pusat Pengadaan Hewan Qurban Angkatan Muda Muhammadiyah Kotagede".

Laporan skripsi disusun untuk memenuhi salah satu syarat dalam memperoleh gelar Sarjana Teknik (S.T) pada Program Studi S1 Teknologi Informasi Universitas Muhammadiyah Yogyakarta.

Dalam melakukan penelitian dan penyusunan laporan skripsi penulis telah mendapatkan banyak dukungan dan bantuan dari berbagai pihak. Penulis mengucapkan terima kasih kepada:

- 1. Bapak Haris Setyawan, S.T., M.Eng. selaku pembimbing utama yang telah membimbing penulis dengan kesabaran dan ketulusan dalam penulisan skripsi.
- 2. Bapak Asroni, S.T., M.Eng., selaku pembimbing pendamping yang telah meluangkan waktu dan sangat sabar membimbing penulis dalam pengembangan sistem.
- 3. Ibu Aprilia Kurnianti, S.T., M.Eng., selaku dosen penguji yang mau meluangkan waktu untuk memberikan kritik dan saran kepada penulis dalam pembuatan skripsi.
- 4. Bapak Muhammad Helmi Zain Nuri, S.T., M.T selaku Ketua Program Studi S1 Teknologi Informasi yang memberikan izin kepada penulis untuk belajar.
- 5. Para dosen Jurusan Teknologi Informasi Universitas Muhammadiyah Yogyakarta, Bapak Giga, Bapak Slamet, Bapak Eko, Bapak Joko, dan Mas Okto yang telah memberikan tambahan pengetahuan dan mengajarkan ilmunya kepada penulis selama perkuliahan.
- 6. Para Staff Jurusan Teknologi Informasi UMY, Mas Reza, Mas Ronald, Mbak Lilis, Mbak Novi, Mas Andi, dan Mas Haris yang senantiasa membantu penulis dalam urusan administrasi.
- 7. Miss Inggar yang telah membantu dalam penulisan dan membimbing penulis saat perkuliahan.
- 8. Teman-teman kelas A TI angkatan 2012, wildan, bima, hadi, habibi, putri, hida, lusi, a'la, wisnu, wiwit, leo, oka dan angkatan 2012 lainnya yang tidak bisa penulis cantumkan satu persatu, terimkasih kepada kalian semua yang telah membantu selama 4 tahun dibangku perkuliahan ini.
- 9. Bapak dan Ibu yang dari lahir sampai sekarang selalu memberikan doa, nasihat, kasih sayang dan cintanya kepada penulis sehingga penulis dapat mencapai ke tahap sekarang.
- 10. Mas anjar sebagai kakak dan ma'ruf sebagai adik, yang selalu memberikan saya pelajaran berharga dalam kerukunan bersaudara, sehingga ilmu yang didapat penulis menjadi bermanfaat untuk keluarga, masyarakat dan bangsa.
- 11. Mas adin, riyan dan rifka yang selalu memberi semangat, nasihat dan membantu penulis dalam mengembangkan website ini, terimakasih atas bantuan kalian sehingga penulis dapat menyelesaikan website ini.
- 12. Serta pihak-pihak lainnya yang tidak dapat disebutkan satu per satu, yang telah memberikan bantuan kepada penulis, sehingga penulis dapat menyelesaikan penyusunan skripsi ini. Terima kasih untuk setiap doa dan dukungan yang diberikan.

# **DAFTAR ISI**

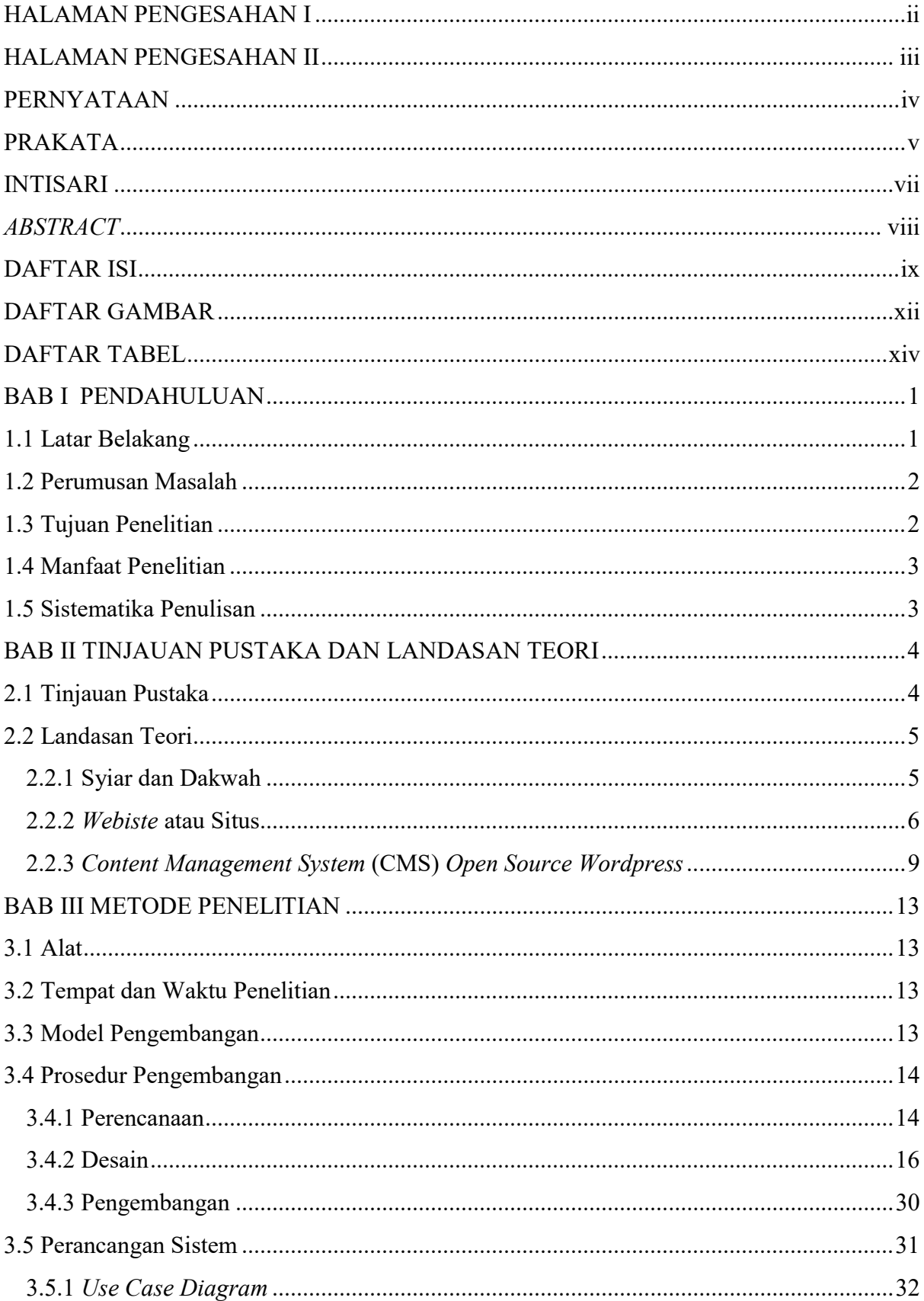

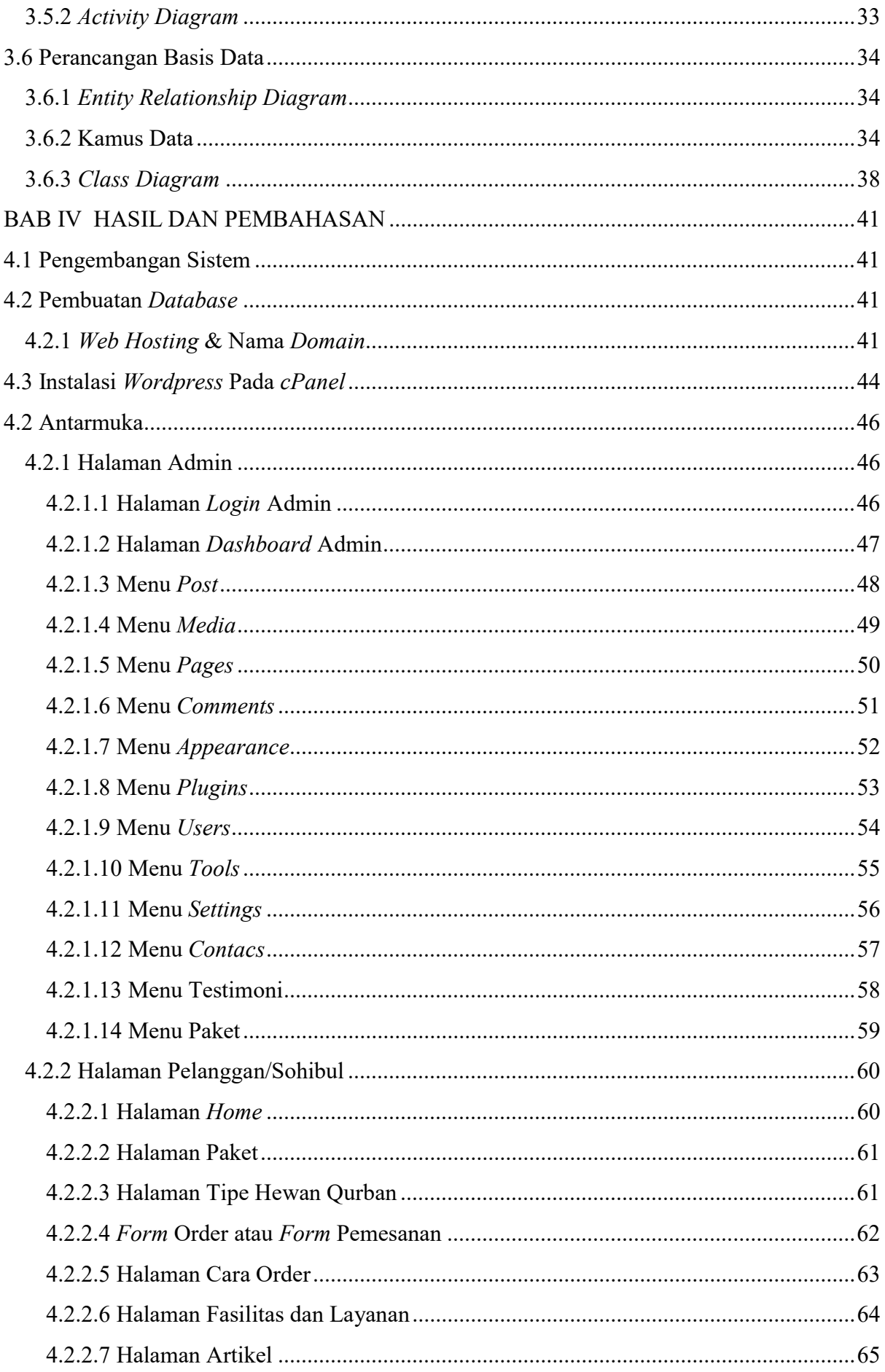

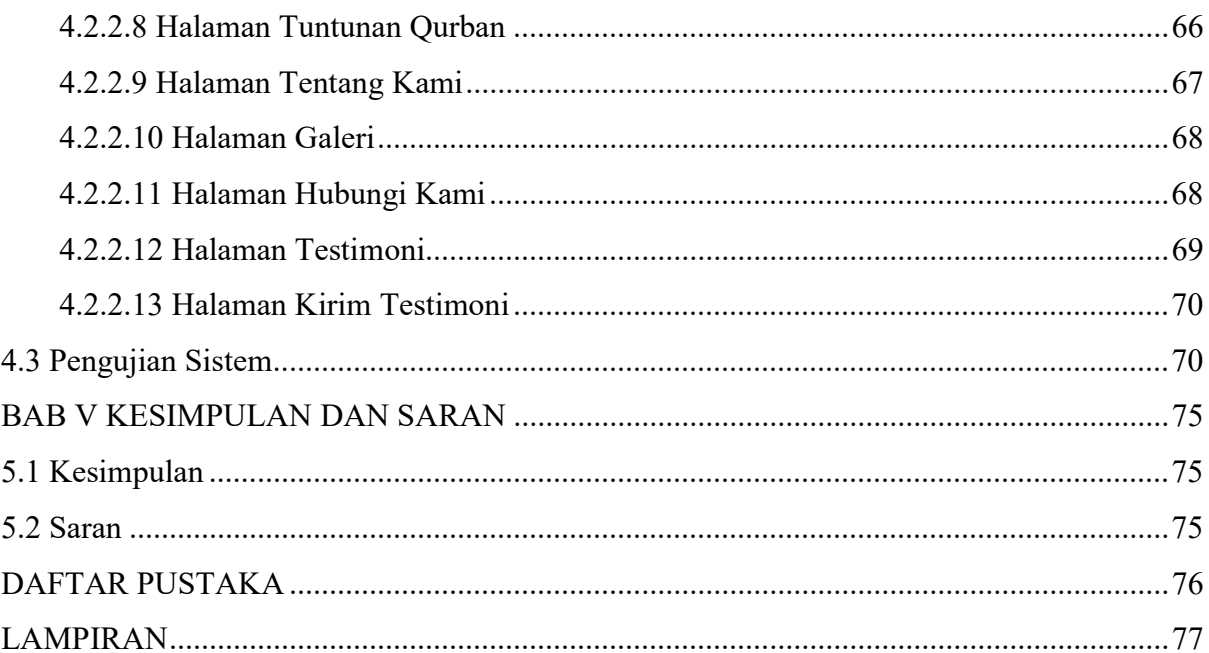

## **DAFTAR GAMBAR**

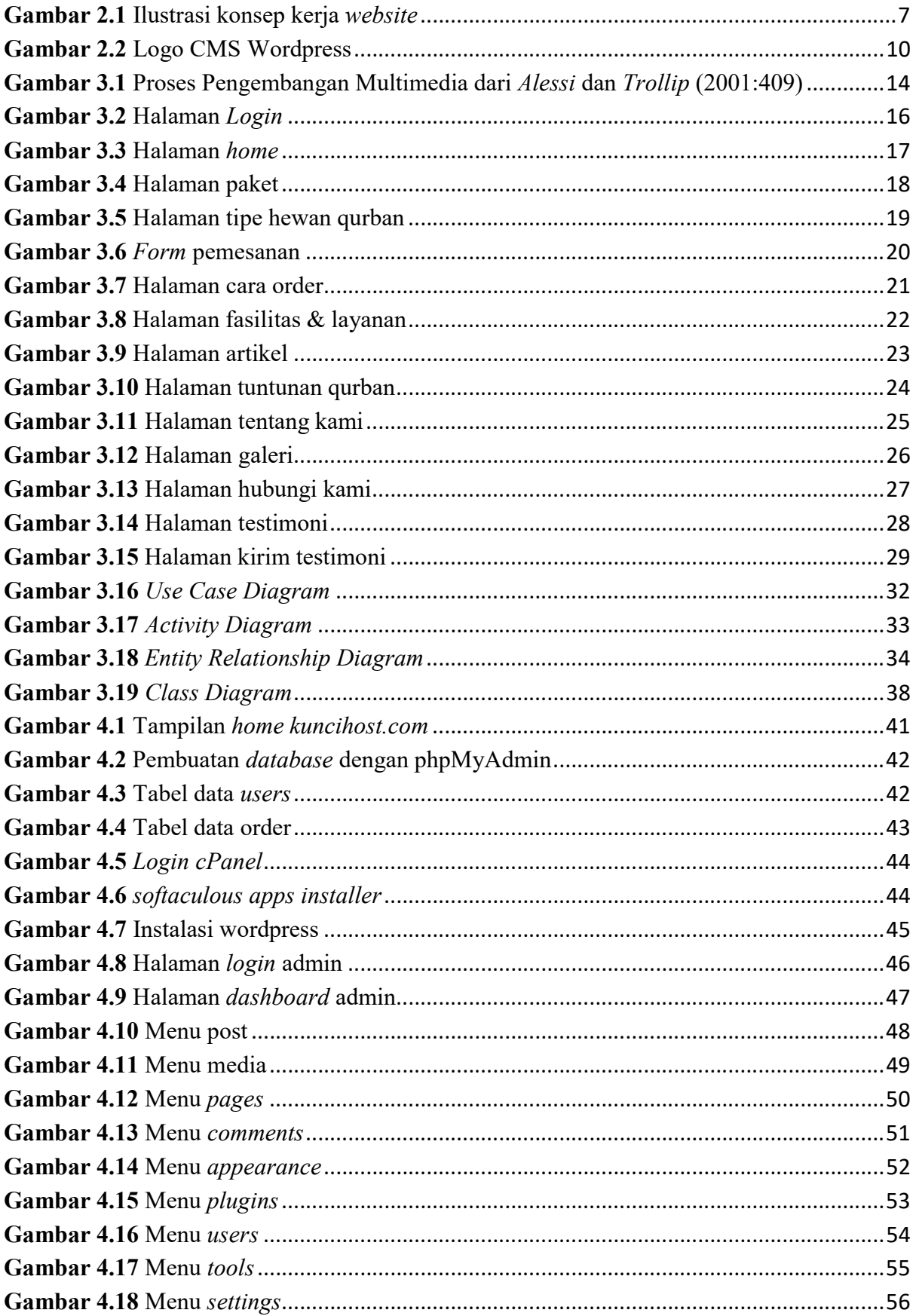

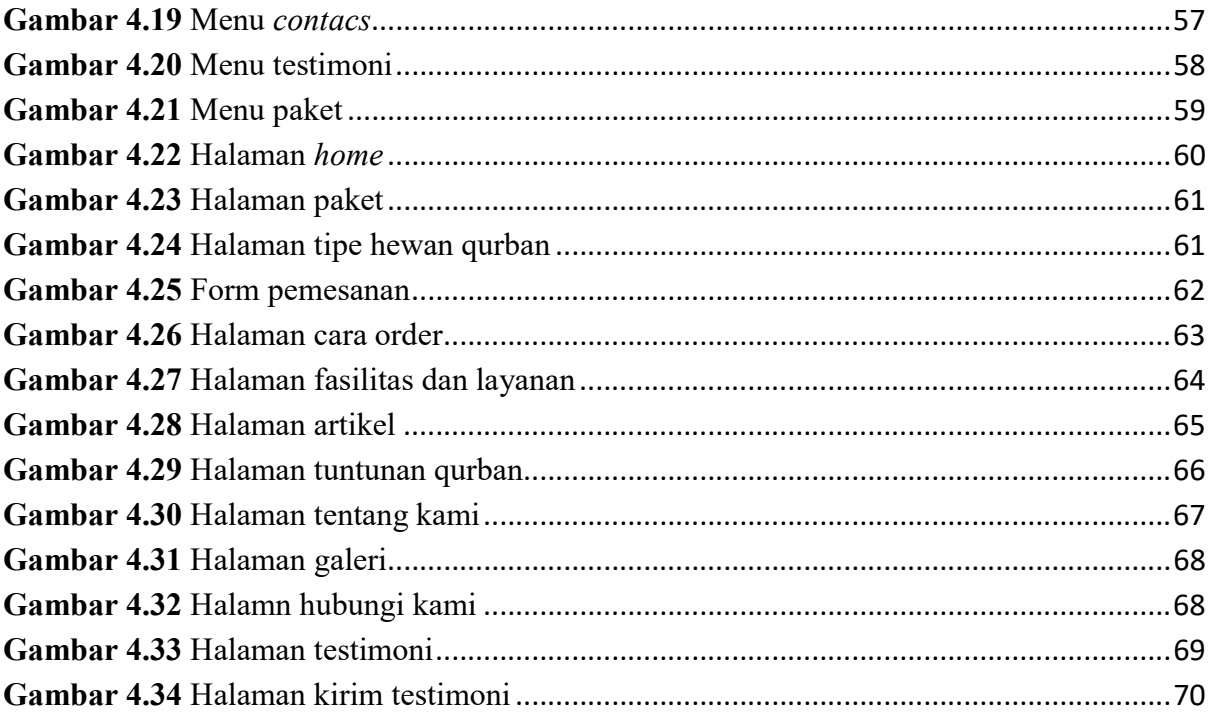

## DAFTAR TABEL

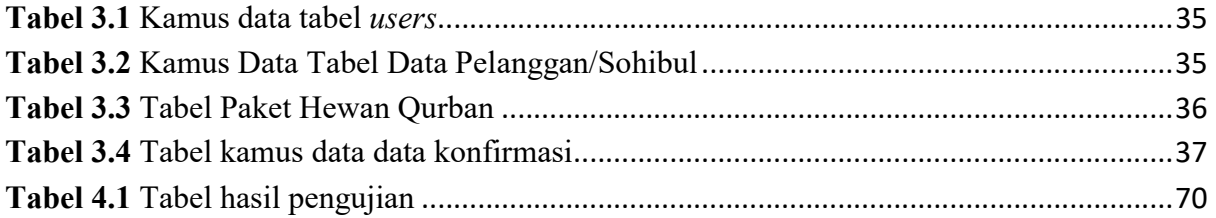